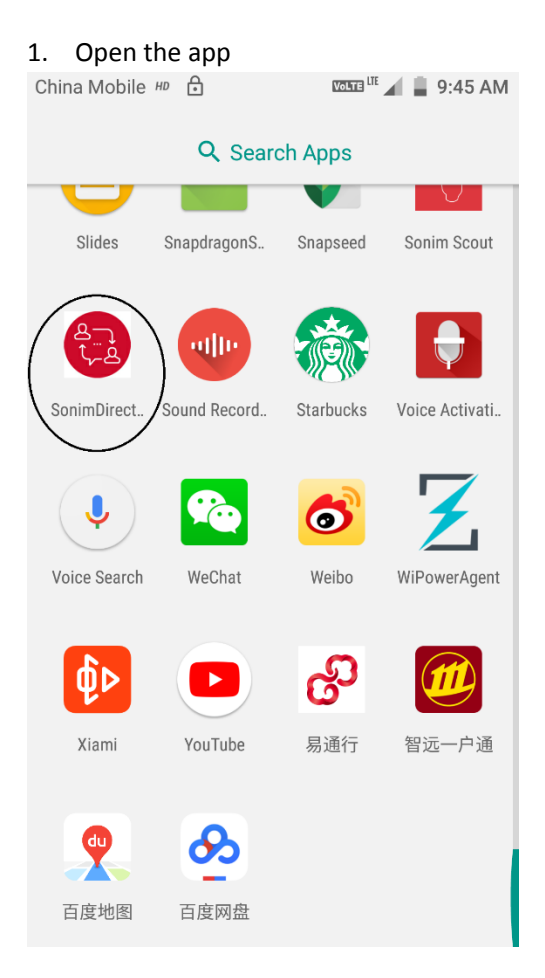

## 2. Click the menu.

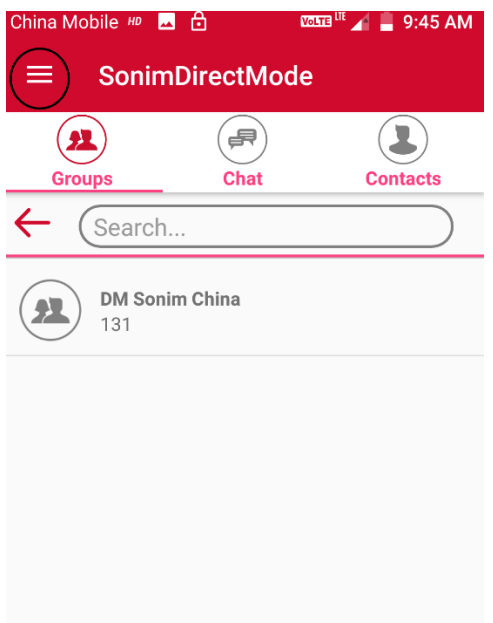

3. The e-label is shown

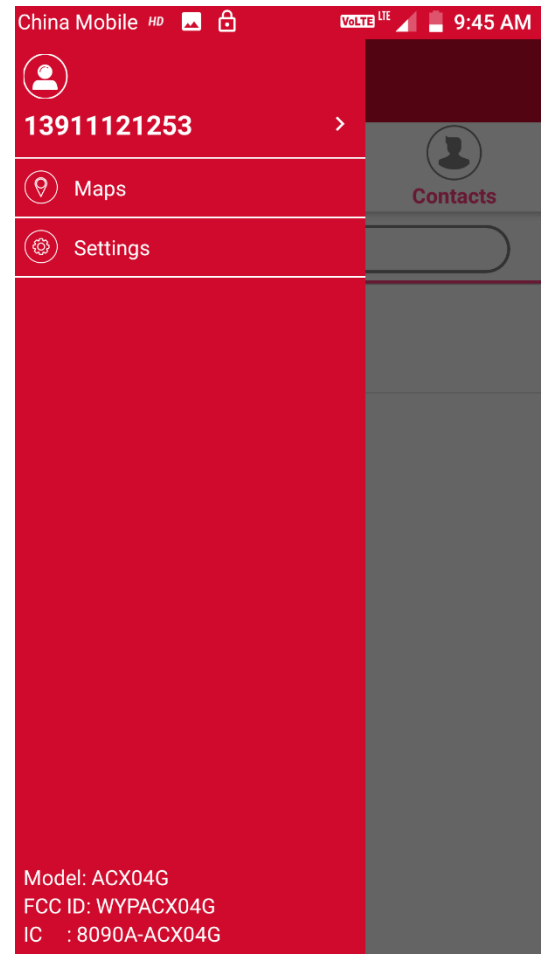